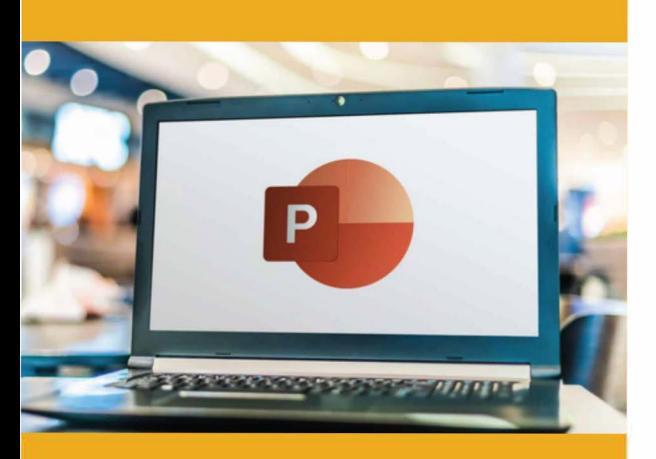

## **PUBLIC CONCERNÉ**

Formation accessible pour les débutants et les personnes souhaitant se perfectionner.

## **PRÉ-REQUIS**

Savoir utiliser les fonctions de base d'un ordinateur (PC ou Mac).

**J:- DURÉE** 

14 heures

**e TARIF INTER e TARIF INTRA** 

630,00 € Nous consulter

### **MOYENS TECHNIQUES & PÉDAGOGIQUES**

Support de cours, salle et équipement informatique mis à disposition. Plateforme de visioconférence pour les cours à distance. Evaluation des besoins en amont de la formation et adaptation du programme aux attentes. Alternance d'exercices pratiques corrigés, de questionnaires.

## **QUALIFICATION DES INTERVENANTS**

Formateurs disposant d'une d'expérience minimum de 5 ans sur la thématique enseignée.

## =� **MODALITÉ D'ÉVALUATION**

Remise d'une attestation individuelle en fin de bilan. Cette attestation valide le niveau de progression et les acquis.

## **ACESSIBILITÉ HANDICAP**

Formation ouverte aux personnes en situation de handicap. Contactez-nous pour étudier les adaptations nécessaires ou les solutions alternatives.

Délai minimum d'accès à la formation de 15 jours à partir de confirmation du financement.

# **POWERPOINT : PERFECTIONNEMENT**

PROGRAMME DE FORMATION **BWC11** 

## **� OBJECTIFS**

- Utiliser les fonctionnalités avancées de PowerPoint
- Optimiser la création de présentations et de modèles
- Gérer des présentations complexes

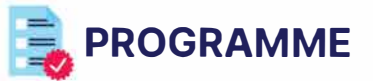

### **MODULE 1 -MAÎTRISER LES BASES DE POWERPOINT (RAPPELS)**

- Gérer le texte
- Manipuler les objets de dessins
- Gérer les tableaux, images, graphiques, SmartArt, zones de texte

*Évaluation: Exercices pratiques,* QCM, *Etudes de* cas, *Projet de documents*

### **MODULE 2 -ALLER PLUS LOIN AVEC LE MASQUE DE DIAPOSITIVES**

- Définir la mise en forme
- Créer l'entête et pied de diapositive
- Définir des animations au niveau des masques
- Modifier un espace réservé
- Créer un espace réservé
- Créer une disposition personnelle
- Gérer plusieurs masques
- Masques de pages de notes et masques du document

*Évaluation: Exercices pratiques,* QCM, *Etudes de* cas, *Projet de documents*

### **MODULE 3 -CRÉER ET UTILISER DES MODÈLES**

- Créer un modèle
- Utiliser un modèle, choisir une variante
- Récupérer et modifier un modèle
- Adapter des présentations antérieures
- Récupérer une mise en forme
- Insérer des diapositives d'autres présentations

*Évaluation: Exercices pratiques,* QCM, *Etudes de* cas, *Projet de documents*

### **MODULE 4 -UTILISER LE MODE PLAN**

- Création de diapositives
- Saisie en affichage Plan
- Déplacement de texte en mode Plan
- Créer une présentation à partir d'un document/plan Word
- Faire une diapositive de plan pour créer son sommaire

*Évaluation: Exercices pratiques,* QCM, *Etudes de* cas, *Projet de document*

### **MODULE 5 -GESTION AVANCÉE DES ANIMATIONS**

- Personnaliser les effets d'animation
- Combiner plusieurs animations, utiliser les effets d'apparition, d'emphase, de fermeture et de mouvement
- Dissocier/grouper, fusionner des objets pour les animer
- Définir des trajectoires personnalisées
- Vérifier les liaisons entre les animations
- Déclencher automatiquement des effets d'animations
	- Déclencher une animation en cliquant sur un objet

*Évaluation: Exercices pratiques,* QCM, *Etudes de* cas, *Projet de document*

**at** GROUP CONSTRUIRE DEMAIN 01 40 54 50 37

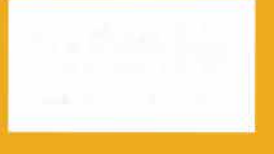

**1951** 

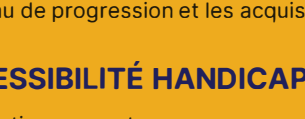

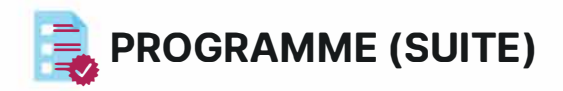

### **MODULE 6 - GESTION AVANCÉE DU DIAPORAMA**

- Gérer les sections
- Insérer des vidéos et des musiques,
- Enregistrer l'écran et sa voix
- Créer des liens entre les diapositives
- Insérer des liens hypertextes
- Gérer les actions
- Utiliser les notes et commentaires
- Choix des diapositives, masquer des diapositives
- Créer des diaporamas personnalisés
- Défilement automatique des diapositives grâce à la gestion des transitions
- Impression des pages de notes, ou du document en mode prospectus
- Maîtriser le mode présentateur et ses outils

*Évaluation: Exercices pratiques,* QCM, *Etudes de cas, Projet de document*

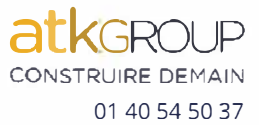